# Writing and Scaling Collaborative Data Pipelines with Kedro

2020

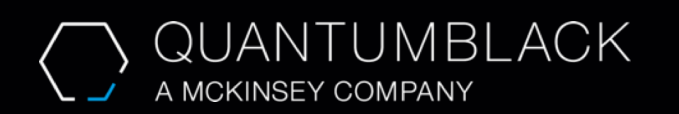

Confidential and proprietary: Any use of this material without specific permission of McKinsey & Company is strictly prohibited

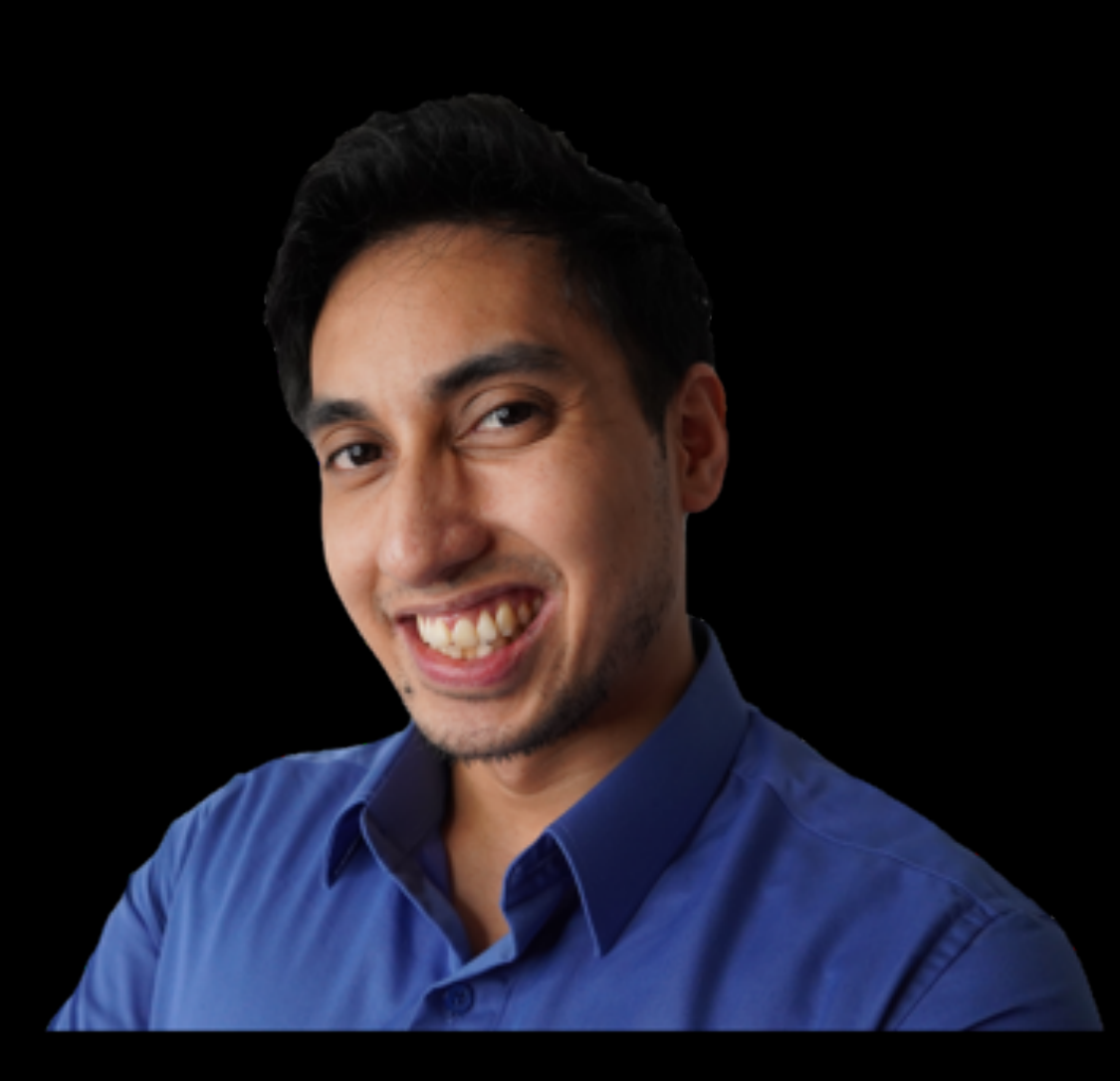

## Tam Nguyen **ARCHITECT AND DATA ENGINEER**

#### **/ BACKGROUND**

Data Engineering and Architecture at various startups in many industries and verticals around the world over the past decade.

#### **/ HOBBIES**

Running a YouTube channel dedicated to Data Engineering. Teaching meditation and yoga to my friends and colleagues.

**/ EDUCATION** University of Maryland, College Park Computer Science

## Let's Talk about Pipelines

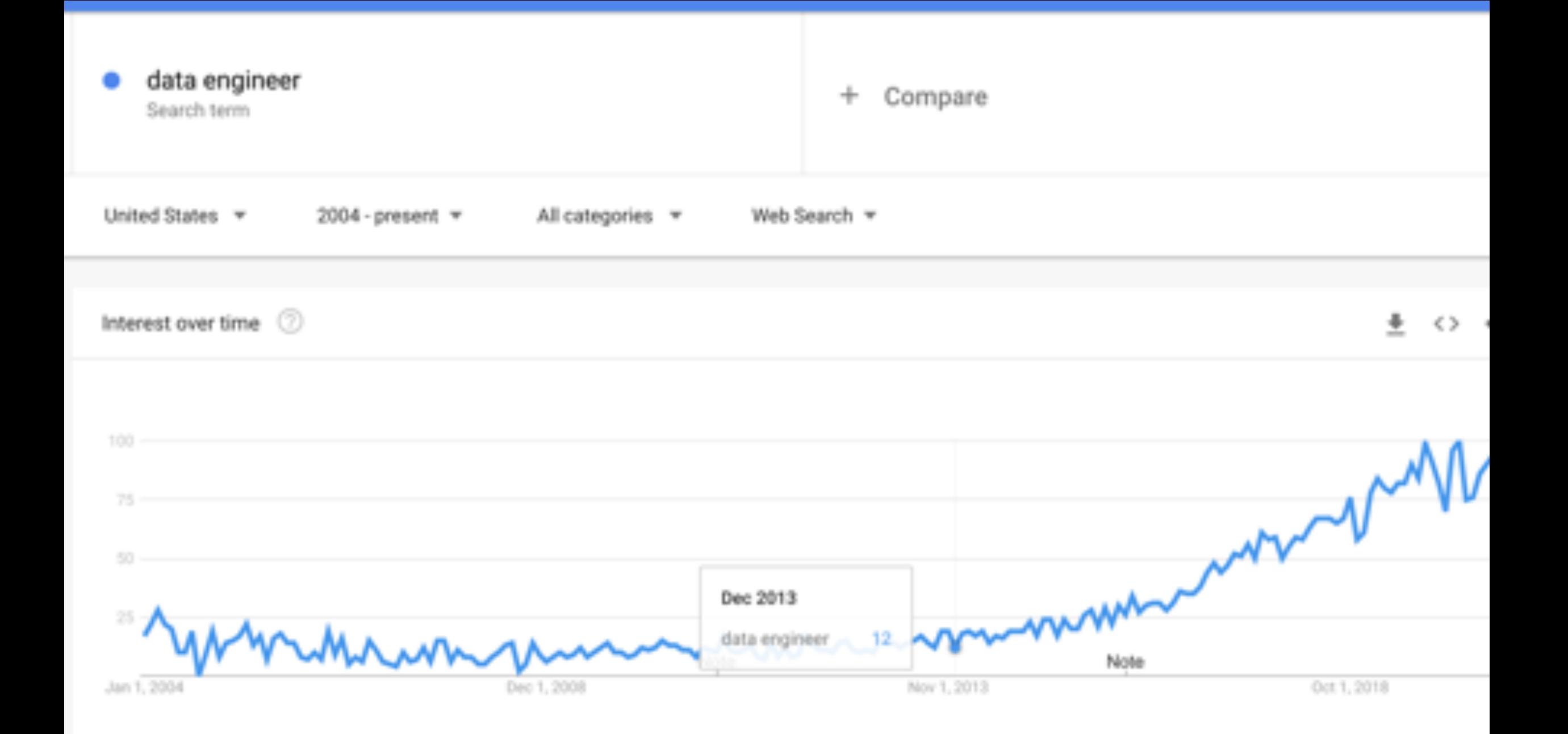

## **TYPICAL DATA ENGINEER**

## **TYPICAL DATA ENGINEER**

# **DATA SCIENCISTS MAY NOT BE ENGINEERS**

# **DATA SCIENCE TENDS TOWARDS EXPERIMENTATION**

# **DATA ENGINEERS MAY NOT BE SCIENTISTS**

# **DATA ENGINEERING TENDS TOWARD ORDER**

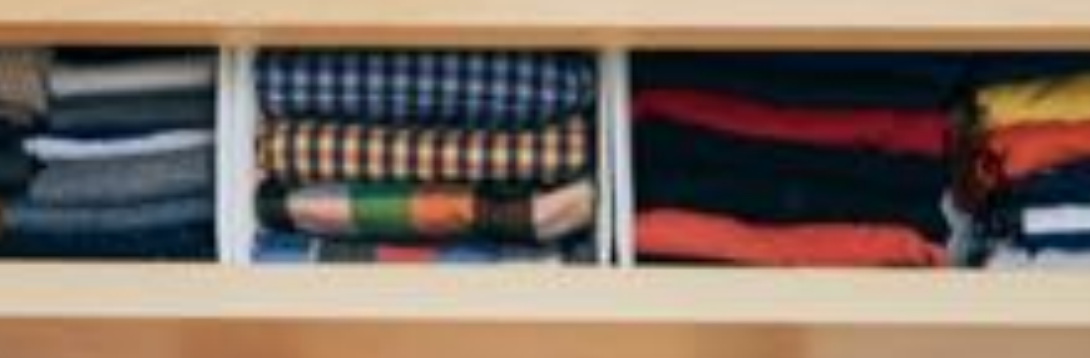

# **BOTH MUST CLEAN**

# **IS IT READY FOR THE HAND OFF?**

# **IS IT PRODUCTION READY?**

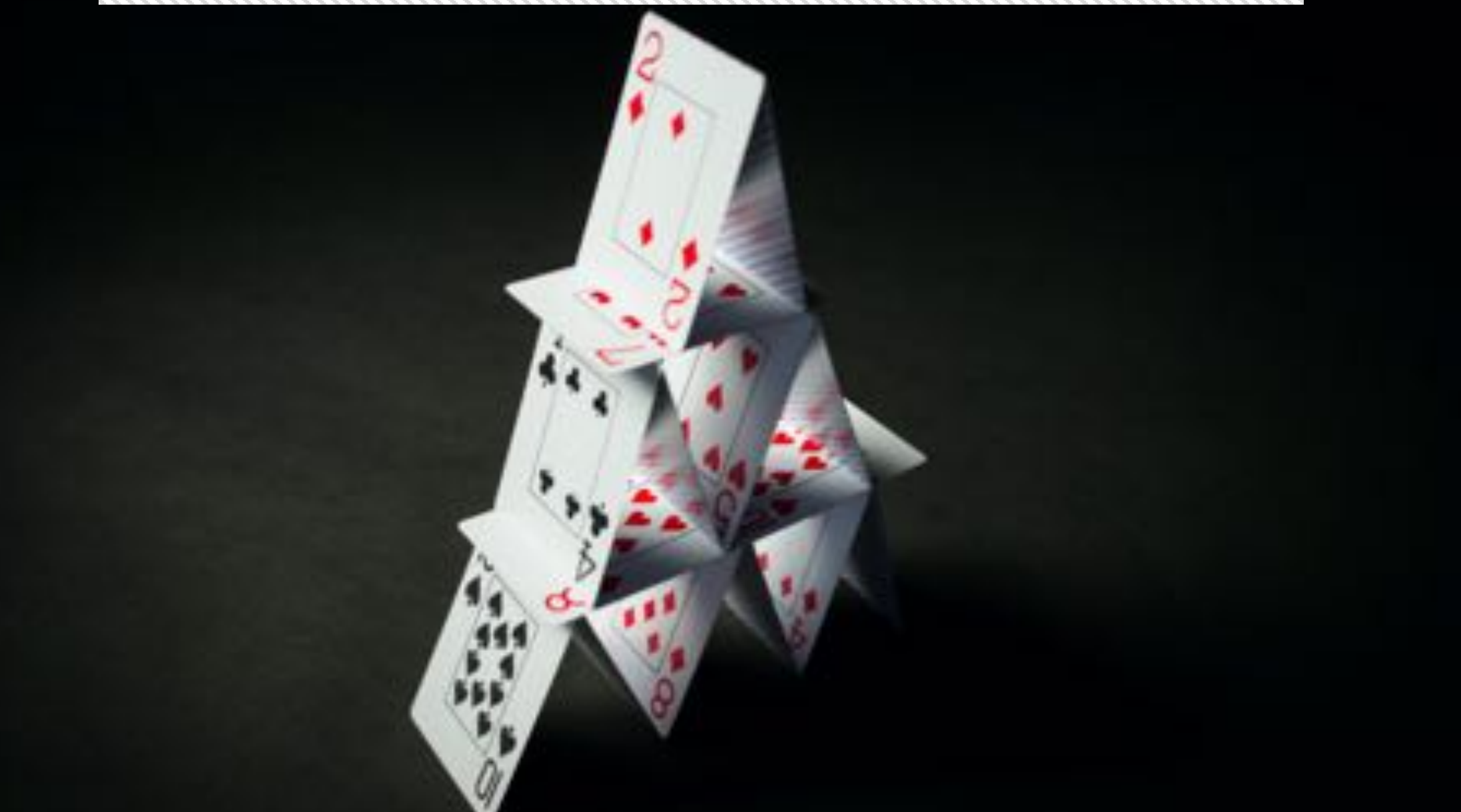

# **CAN WE FIND BALANCE?**

## How did QuantumBlack address these problems?

#### **CREATION AND USE OF KEDRO**

Kedro was the brain child of our projects, all over the world. We found that there were always these similar patterns we could constantly reuse.

*"We're really glad that you open sourced Kedro because it's made it possible for Kedro to be used in all of our internal data science projects regardless of size."*

*-* Client, Senior Data Scientist

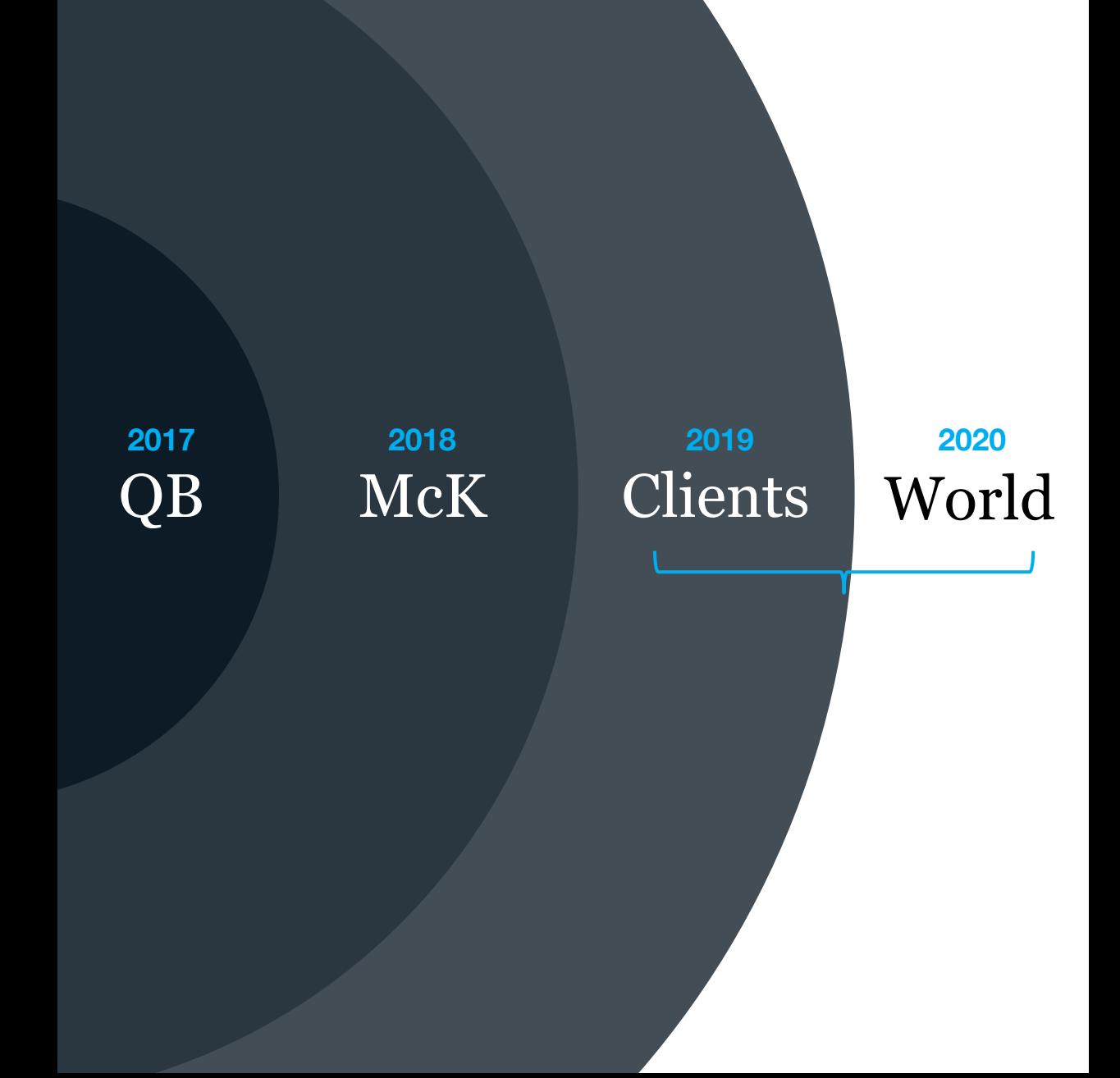

## Why does Kedro exist?

Kedro is built upon our collective best-practice (and mistakes) trying to deliver real-world ML applications that have vast amounts of dirty data.

### Product Mission

Our teams come from many different backgrounds with varying experience with software engineering principles. It's with empathy that we say, *"How can we tweak your workflow so that our coding standards are the same?"*

### **Objectives**

#### **PRIMARY**

A successful project does not only entail having a model run in production; our success is a client that can maintain their own data pipeline when we leave.

#### **SECONDARY**

We have time to do code and model optimization but we do not have time to refactor code. This means that we needed a seamless way to quickly move from the experimentation phase into production-ready code.

## How does Kedro solve these problems?

# **IMAGINE AUDIO AS DATA**

**HINTE** 

# **STANDARDIZED INPUTS/OUTPUTS**

# **FUNCTIONAL TRANFORMERS**

# **REDIRECTING COMPONENTS**

ZN

# **CONVENTION FOR ORGANIZATION**

## The Catalog (Standardized Inputs and Outputs)

#### **INTEGRATIONS IN THE CATALOG**

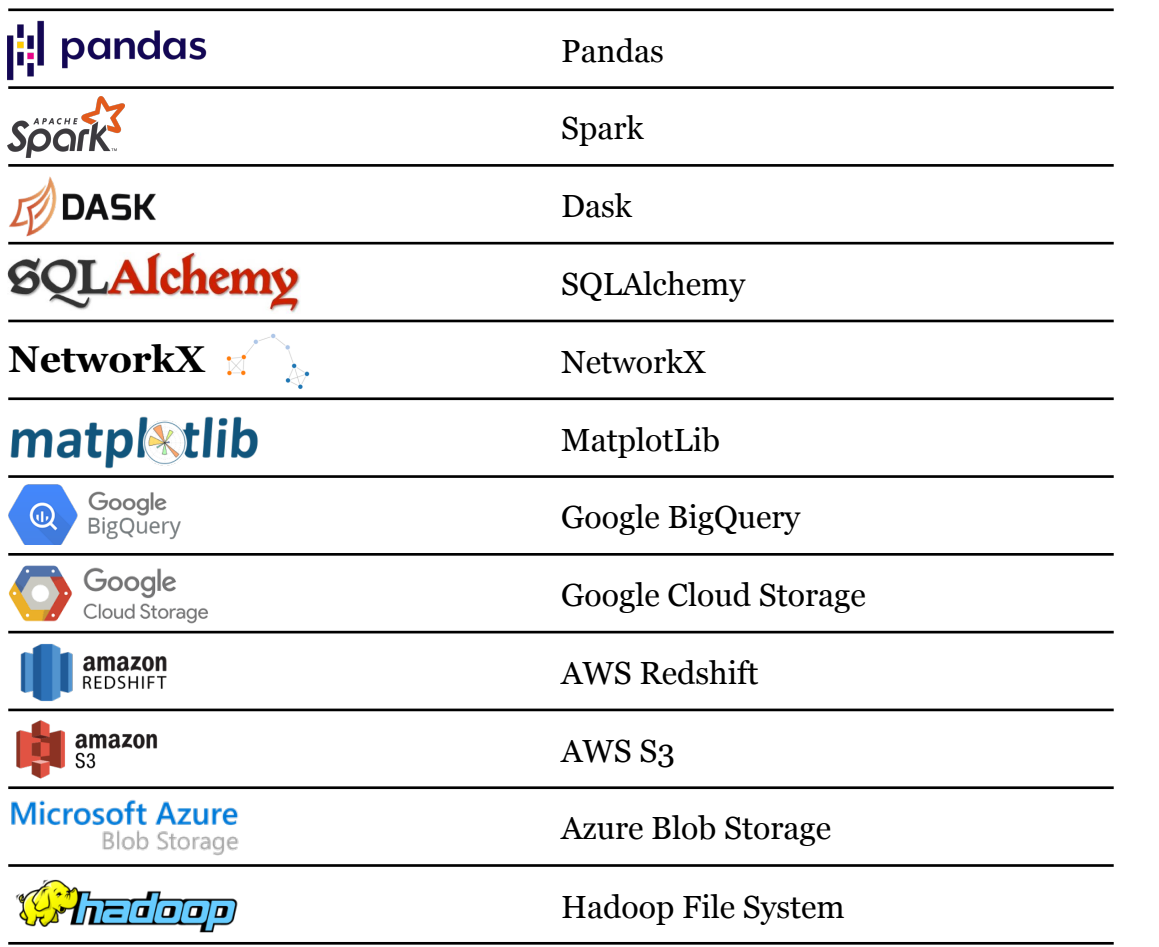

### What is the catalog?

- $\triangleq$  Manages the loading and saving of your data
- ❖ Available as a code or YAML API
- $\div$  Versioning is available for file-based systems every time the pipeline runs
- ❖ It's extensible, and we accept new data connectors

### What does configuration help you do?

- $\checkmark$  Never write a single line of code that would read or write to a file, database or storage system
- $\checkmark$  Makes it possible to write generalizable and reusable analytics code that does not require significant modification to be used
- $\checkmark$  Access data without leaking credentials

## Nodes & Pipelines (Functional Transformers and Redirecting Components)

### What are nodes?

- $\cdot$  Usually a pure Python function that has an input and an output.
- $\triangleleft$  Node definition supports multiple inputs for things like table joins and multiple outputs for things like producing a train/test split.

### What are datasets?

- $\div$  Usually an impure Python function that allows reading and writing to disk or other storage.
- $\triangleleft$  All datasets are contained in the catalog and are accessible when defining a node.

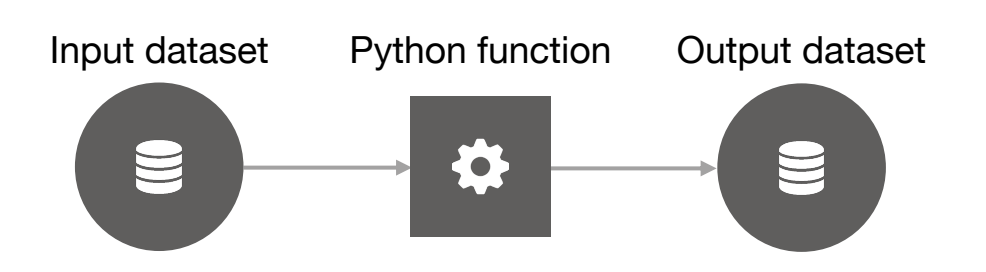

### What is a pipeline?

- $\cdot$  It is a directed acyclic graph.
- $\triangle$  A collection of nodes with defined relationships and dependencies.

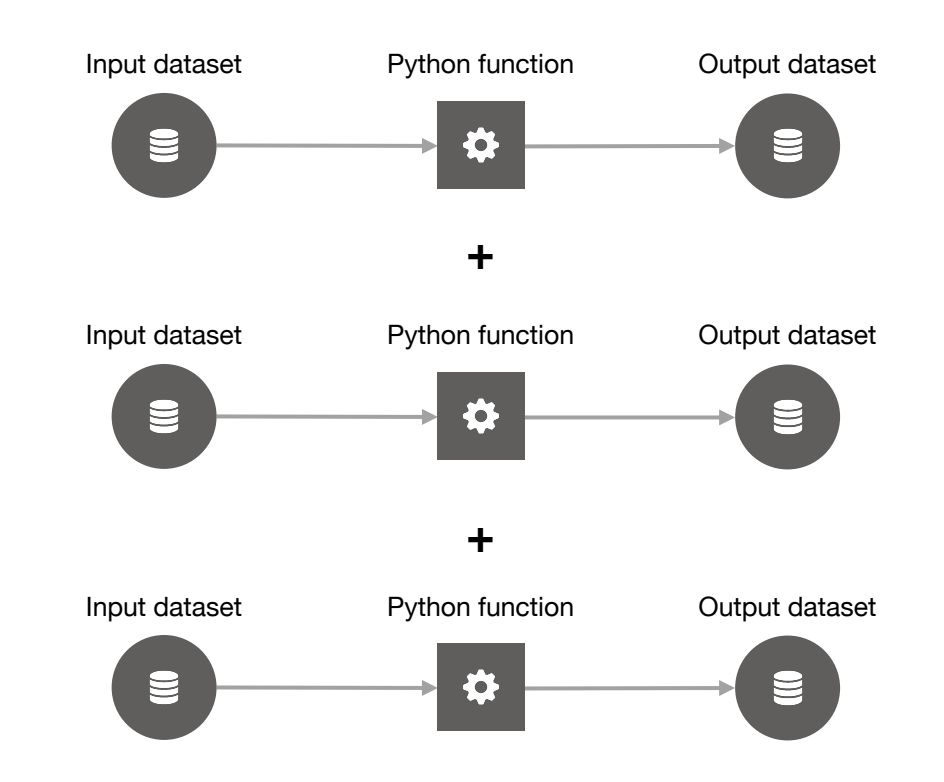

## Configuration (Standardized Inputs and Outputs)

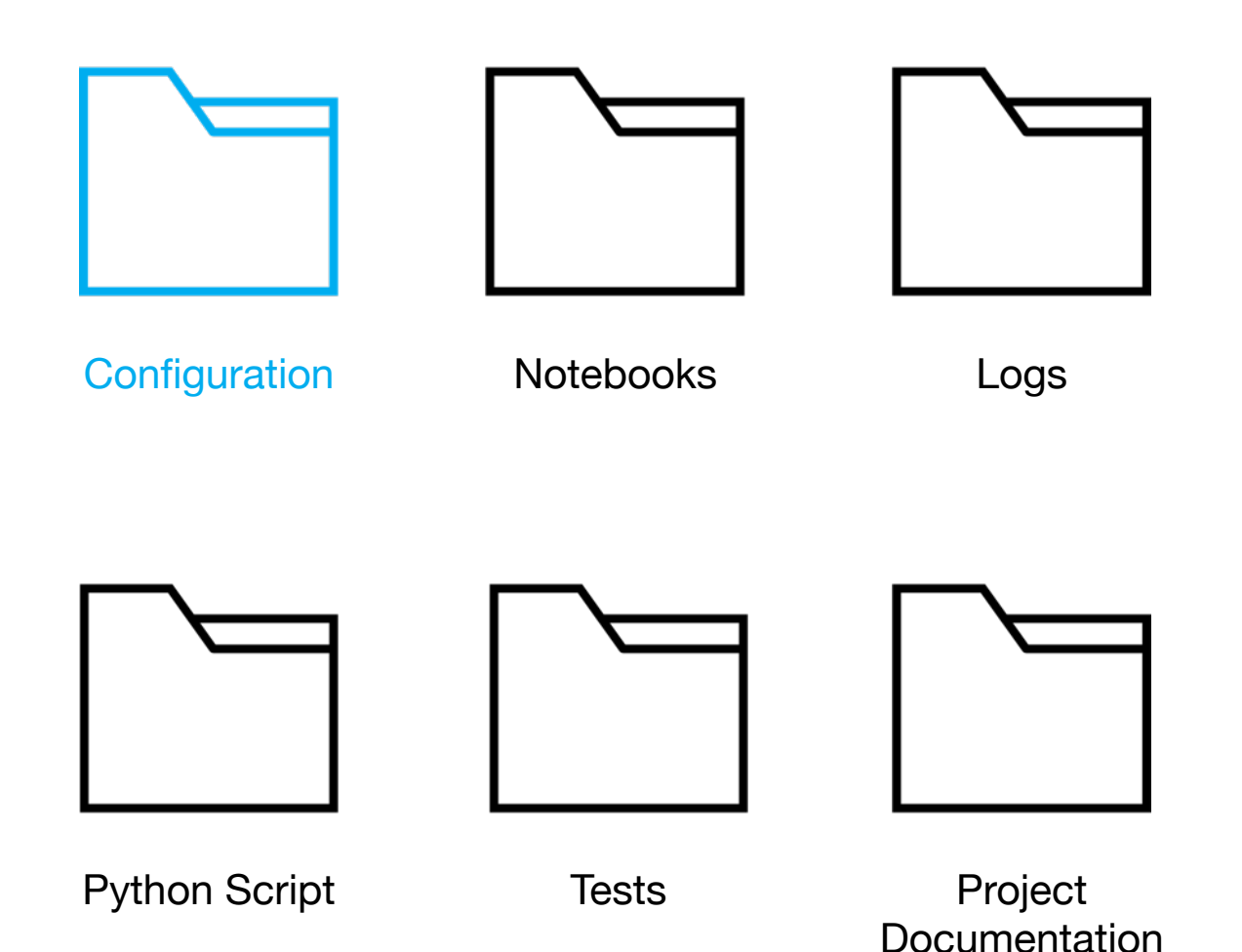

### What is configuration?

- v "Settings" for your machine-learning code
- $\triangle$  A way to define requirements for data, logging and parameters in different environments
- $\div$  Helps keep credentials out of your code base
- $\div$  Keep all parameters in one place

### What does configuration help you do?

- $\checkmark$  Machine learning code that transitions from prototype to production with little effort
- $\checkmark$  Makes it possible to write generalizable and reusable analytics code that does not require significant modification to be used

## Project Template (Convention for Organization)

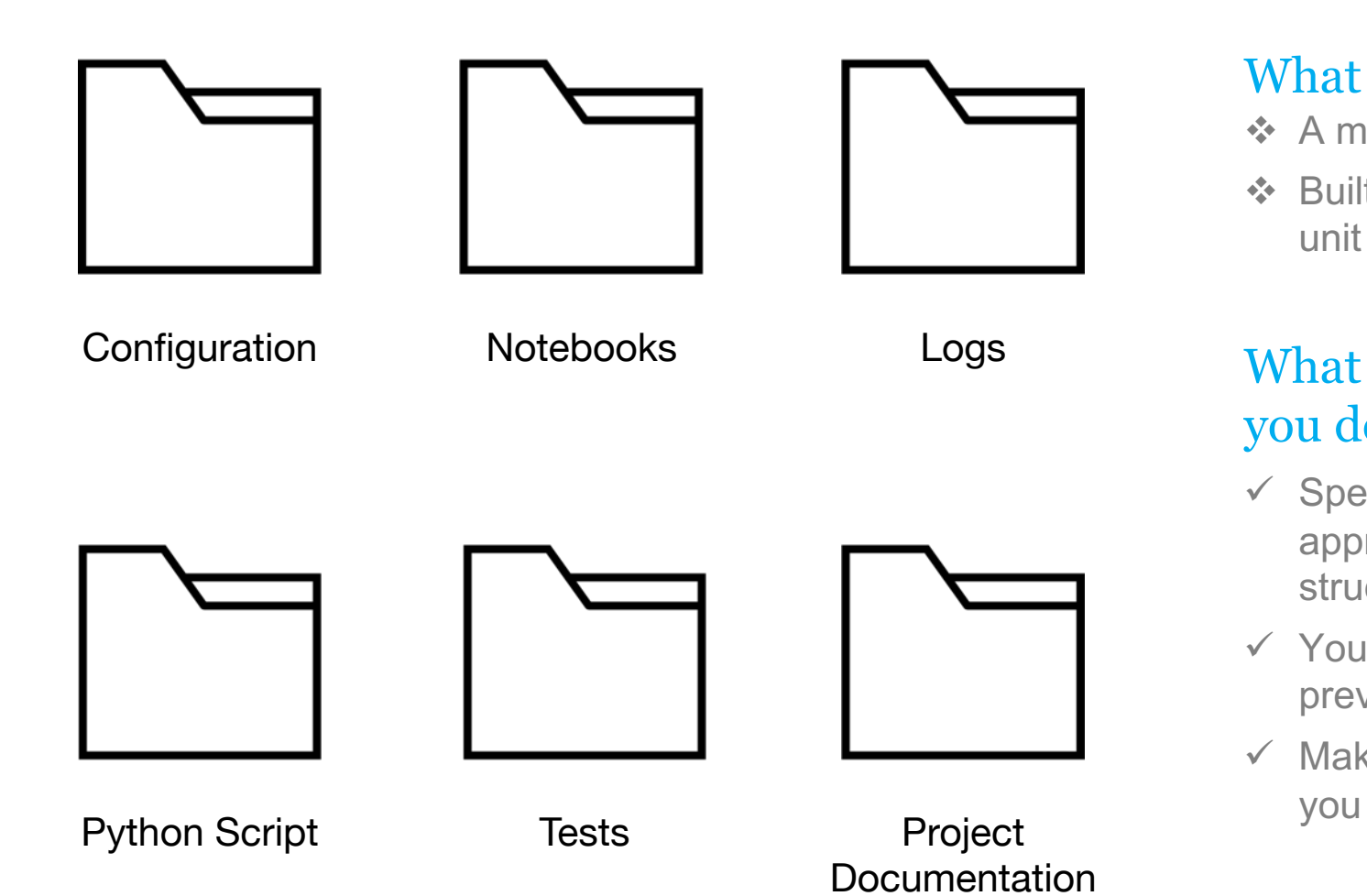

### What is the project template?

- ❖ A modifiable series of files and folders
- ❖ Built-in support for Python logging, Pytest for unit tests and Sphinx for documentation

### What does the project template help you do?

- $\checkmark$  Spend time on documenting your ML approach and not how your project is structured
- $\checkmark$  You spend less time digging around in previous projects for useful code
- ü Make it easier for collaborators to work with

## What are the benefits of Kedro?

Kedro continues to support a seamless experimentation to production workflow and has been fundamental in our ability to build reusable analytics code stores.

### $\checkmark$  Consistent time to production

Our teams can more accurately estimate the time required to produce production-ready code. There is also less time spent on refactoring and more time spent solving the business problem.

#### $\checkmark$  Reusable analytics code stores

Kedro helps produce environment- and data- agnostic ML code, making code reusable. We are now benefiting from reusable code stores, significantly reducing time on use cases.

### $\checkmark$  Increased collaboration

Data engineers, data scientists, machine learning engineers and DevOps gain significant collaboration benefits because of the software engineering best-practice applied to the ML code base.

### $\checkmark$  Upskilled developers

Our users are learning about software engineering principles applied to ML code while they use Kedro and becoming more aware of best-practice when producing production-ready code.

# > pip install kedro

## Demo

#### WHAT IS KEDRO?

## Pipeline Visualisation

It gives you x-ray vision into your project. You can see exactly how data flows through your data and ML pipeline. It is fully automated and based on your code base.

**PLUGIN**

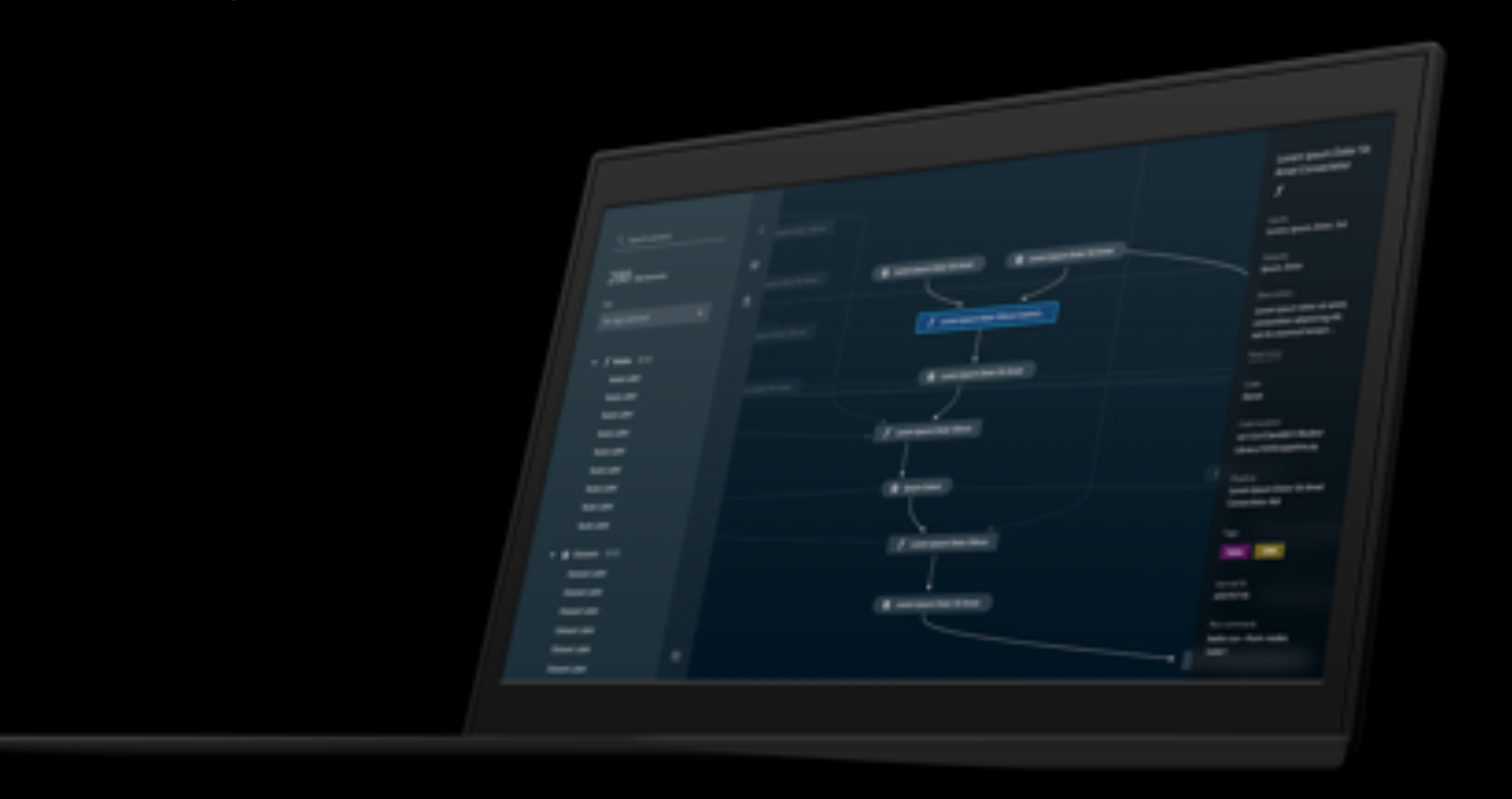

## Flexible Deployment

Kedro supports packaging as a Python .egg or .whl. You can also produce documentation for your work. And choose to use deployment plugins for Docker and Airflow.

#### **PLUGIN**

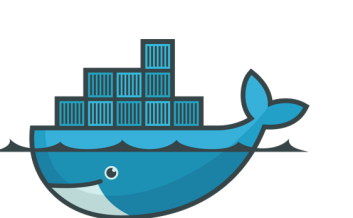

### What is Kedro-Docker?

- Kedro-Docker is a Kedro plugin, packages Kedro projects in Docker containers.
- This allows you to deploy Kedro code without worry about an operating system and installing dependencies
- This deployment mode facilitates action or time-triggered pipelines

### Deployment Strategies with Kedro-Docker

- v Use Kedro, Kedro-Docker and Kubernetes
- v You can take advantage of Kubernetes abilities to orchestrate containers

#### **PLUGIN**

### What is Kedro-Airflow?

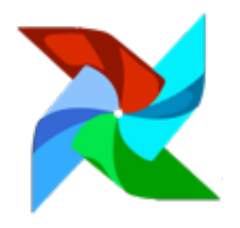

- $\triangleright$  Kedro-Airflow, a Kedro plugin, converts Kedro pipelines into Airflow DAGs
- $\triangleright$  Kedro is much easier to setup and use than Airflow
- $\triangleright$  However, with Airflow you can take advantage of monitoring, scheduling and orchestrating functionality
- $\triangleright$  With Kedro-Airflow it's easy to prototype your pipeline before deploying it

## Kedro is actively maintained by QuantumBlack

We are committed to growing community and making sure that our users are supported for their standard and advanced use cases.

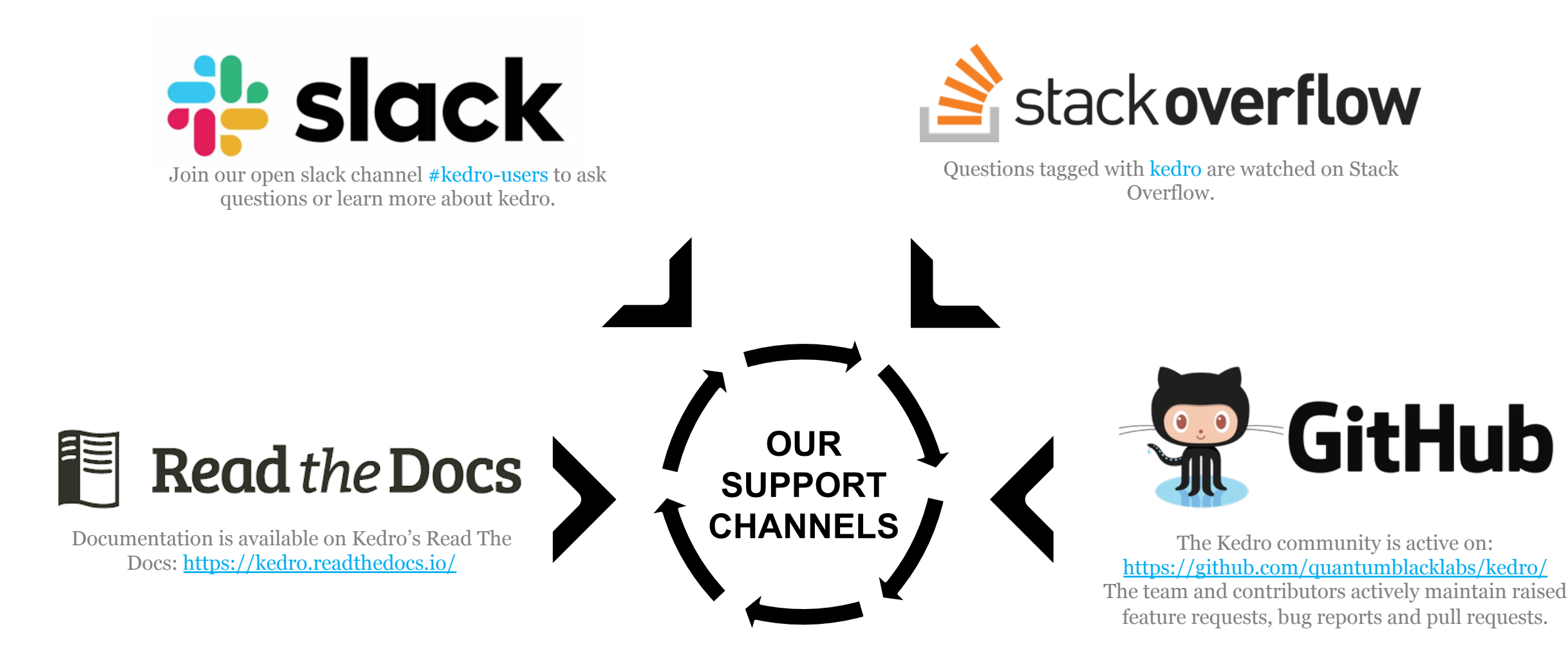

#### KEDRO COMMUNITY

## Kedro on YouTube

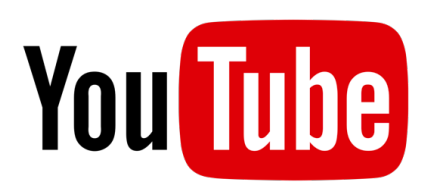

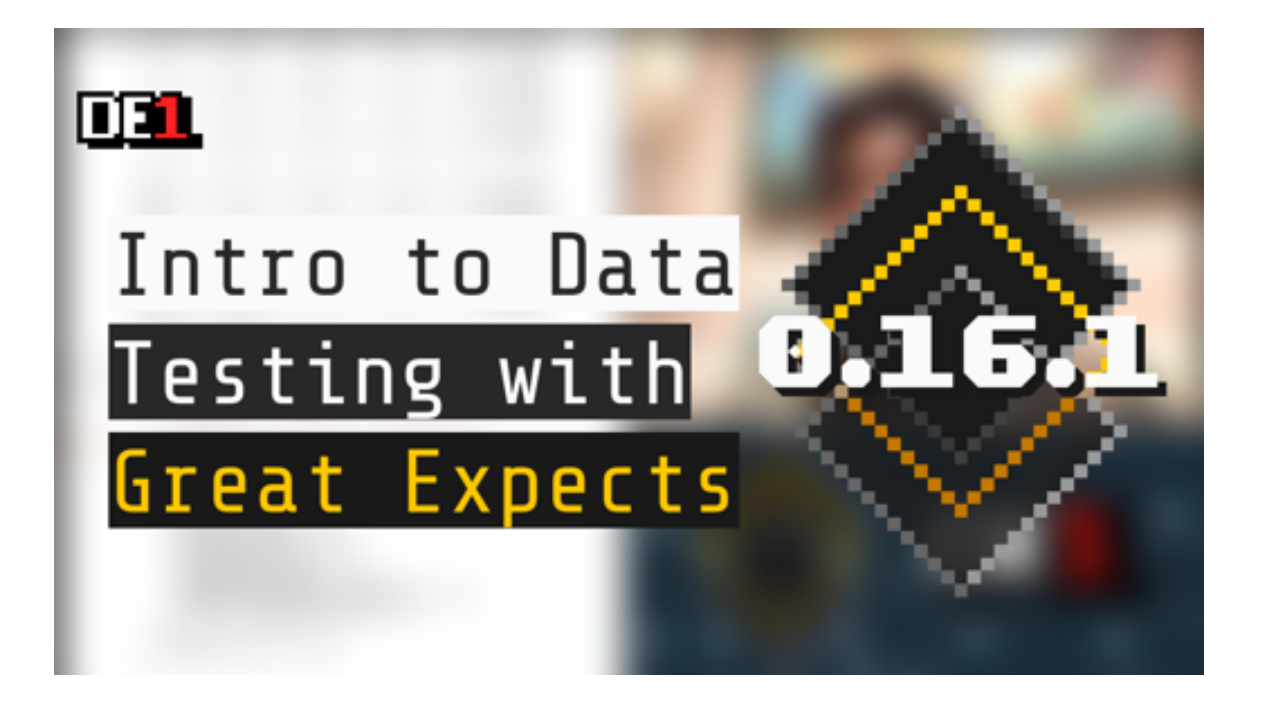

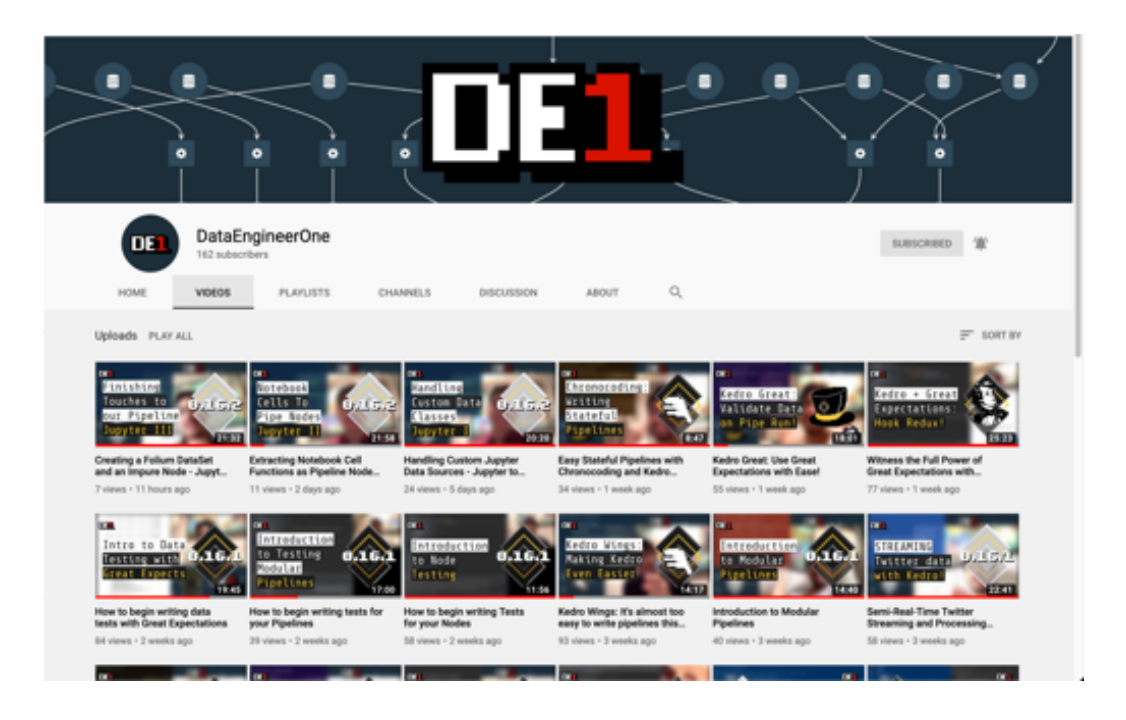

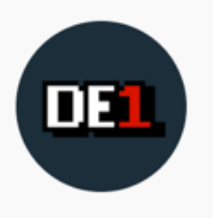

**DataEngineerOne** 

## <http://youtube.com/DataEngineerOne>

# **THANK YOU! QUESTIONS?**

WHAT IS KEDRO?

## The bridge between Machine Learning and Software Engineering

Kedro is an open source Python library, maintained by QuantumBlack. It is a development workflow tool that helps teams build data pipelines that are consistent, reproducible, versioned, scalable and deployable.

#### **PROJECT TEMPLATE**

A series of files and folders derived from Cookiecutter Data Science. Project setup consistency makes it easier for team members to collaborate with each other.

#### **CONFIGURATION**

Remove hard-coded variables from ML code so that it runs locally, in cloud or in production without major changes. Applies to data, parameters, credentials and logging.

#### **THE CATALOG**

An extensible collection of data, model or image connectors, available with a YAML or Code API, that borrow arguments from Pandas, Spark API and more.

#### **NODES & PIPELINES GROWTH**

A pure Python function that has an input and an output. A pipeline is a directed acyclic graph, it is a collection of nodes with defined relationships and dependencies.

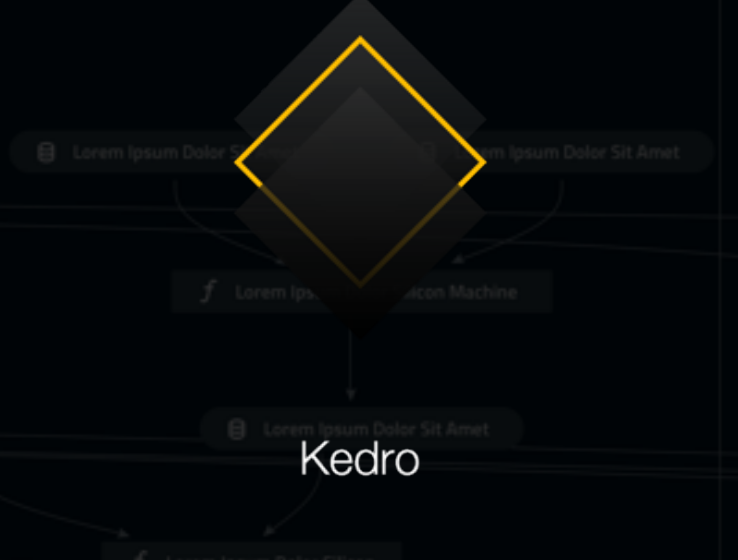

#### **USERS**

Data Scientists Data Engineers Machine Learning Engineers

**MATURITY**